# IPv6 Measurements from Cisco's 6lab

# Pierre-Alain Dupont and Nicolas Iooss Cisco interns

### Content

- 1. Current IPv6 measurements
- 2. APNIC experiment replication
- 3. Unexpected results

# <http://6lab.cisco.com/stats>

- Available content
- Infrastructure
- **Users**

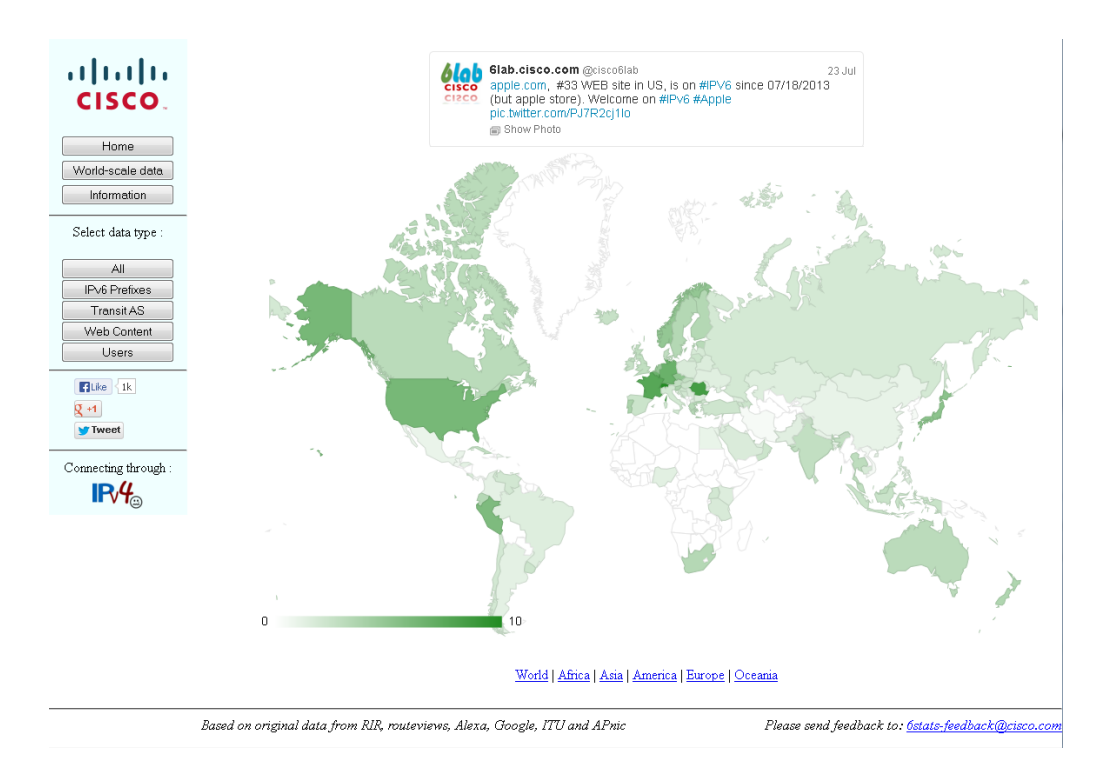

#### Improve user data

Which data is needed?

- Collect IPv6 adoption ratio.
- Representative distribution of users among ISPs/countries.
- Aggregated on a per-ISP basis.

Most publicly-available data:

- aggregated by country
- or only target few ASes.

So we need to build a system to gather such data!

#### APNIC experiment (G. Huston & G. Michaelson)

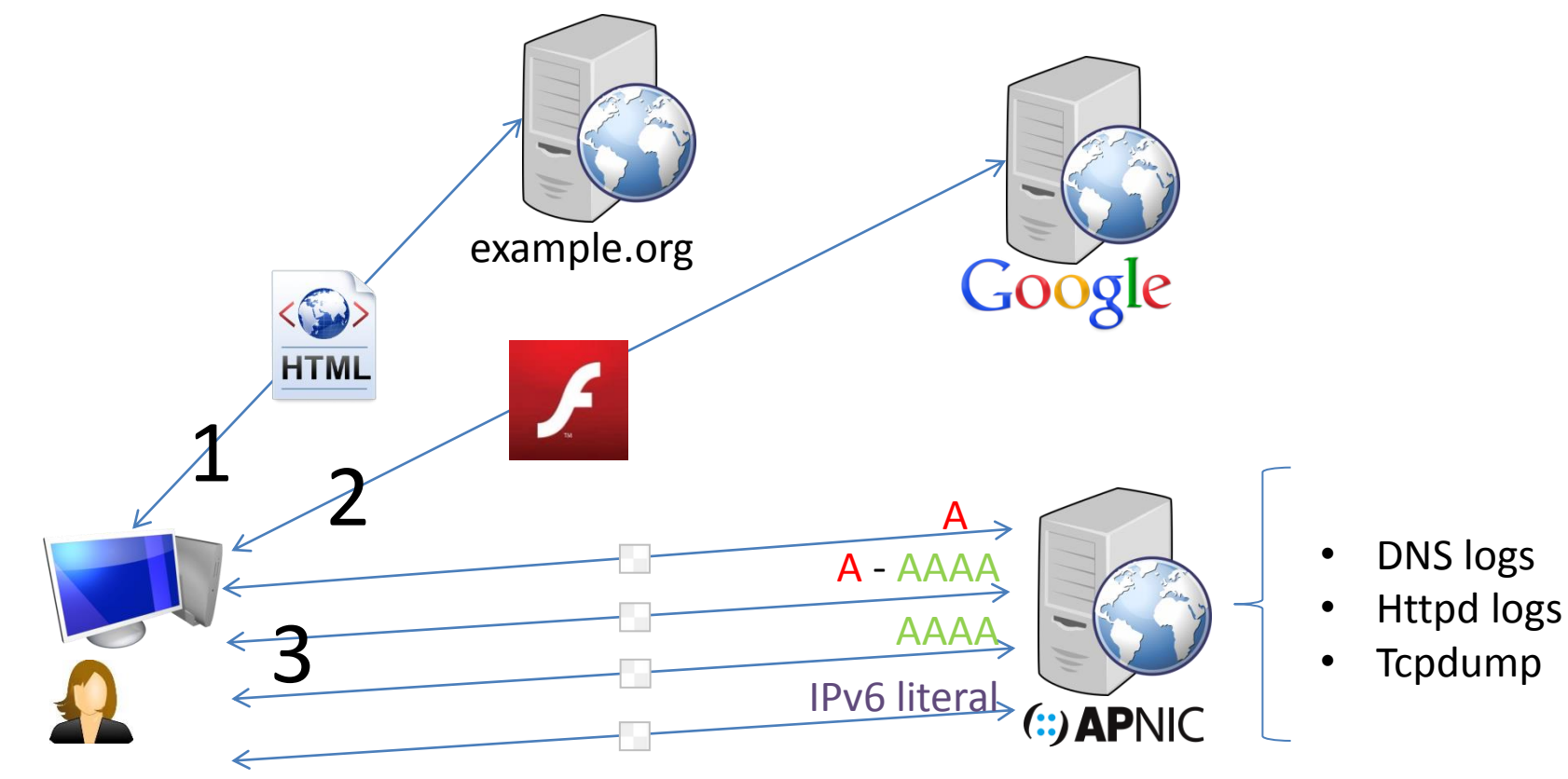

Inherent biases: user proxy, no mobile devices

# APNIC experiment: user distribution

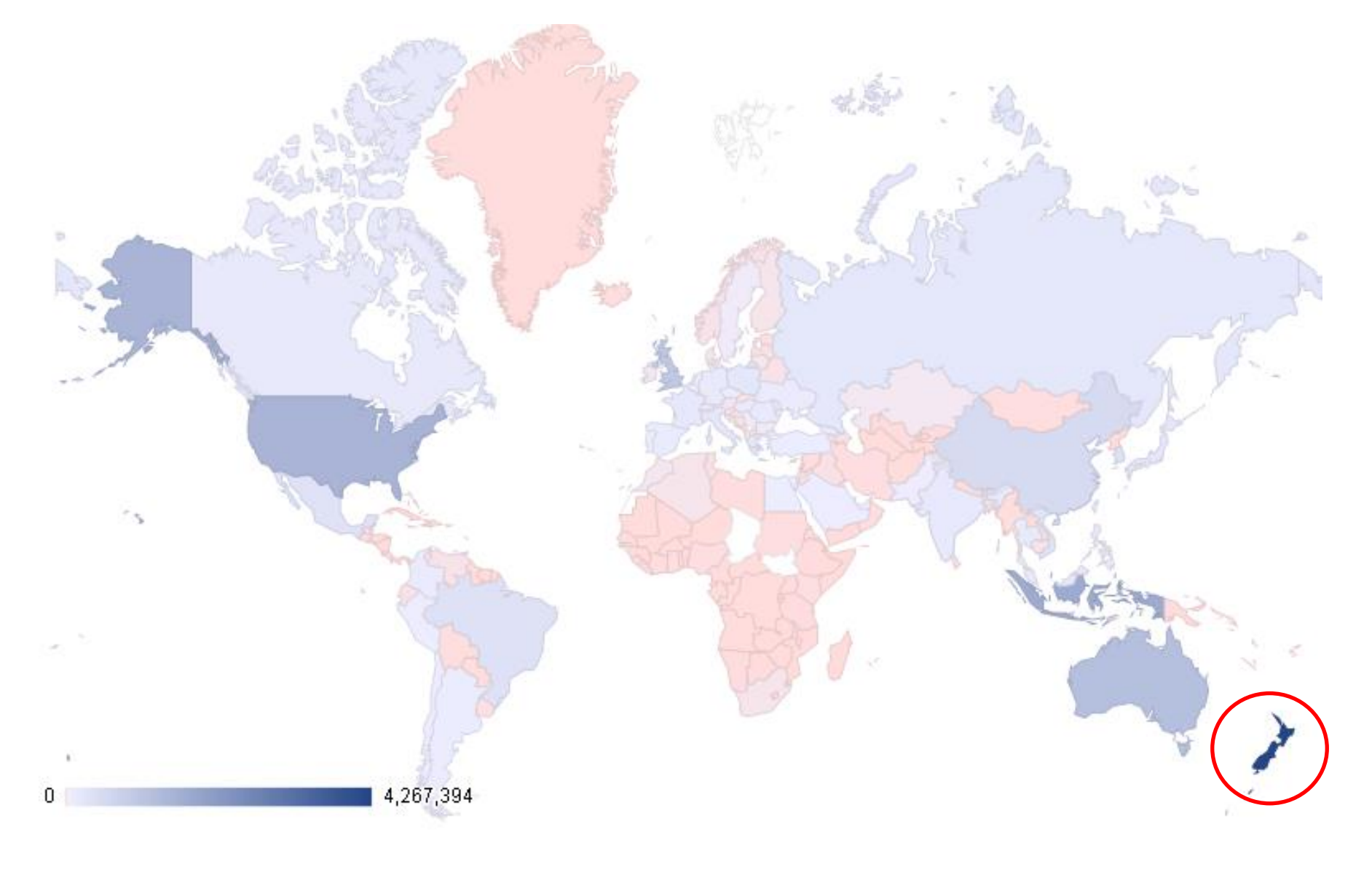

### APNIC experiment

• How to represent the bias of the geographical distribution ?

• A ratio between experiments and potential users

We use a logarithm for a more symmetric scale

- $-$  Otherwise the ratio ranges from either [0,1] or [1, +∞[
- The logarithm is centered on 0 and treats those two cases equally

Final formula :  $\log$   $\frac{1}{1 + \epsilon}$   $\frac{1}{1 + \epsilon}$   $\frac{1}{1 + \epsilon}$   $\frac{1}{1 + \epsilon}$ #experiences<sub>country</sub> #users<sub>country</sub>

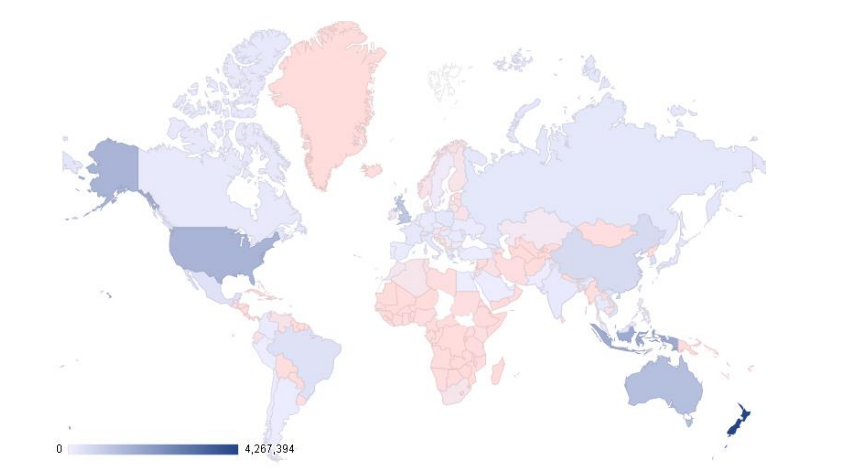

 $\frac{\#experiments_{ country}}{\#experiments_{world}}\ \frac{\#experiments_{world}}{\#users_{world}}$  $\log$ 

#### Number of experiments (APNIC) Number of Internet users (ITU)

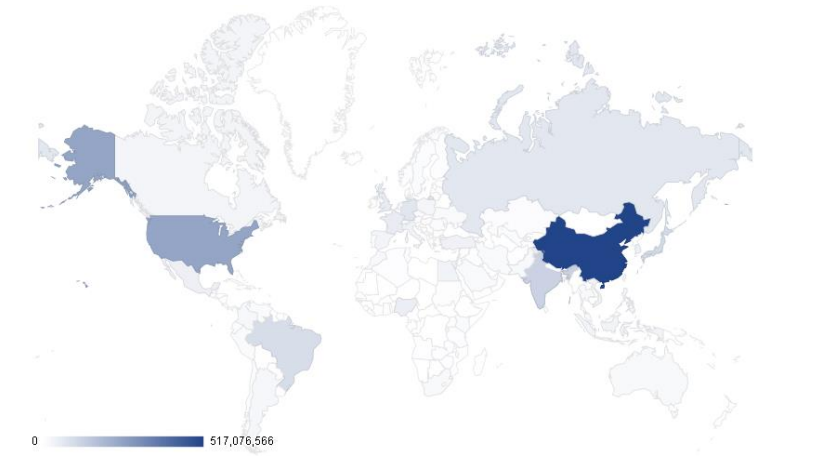

Comparative map

# Replicate the experiment

• Slight changes:

- Account in UTC+2
- Smaller server (1GB Linode) in the UK
- Don't use keywords but categories
- Use a dedicated IPv6 address (in one /64 prefix) for each experiment. Use CPM rather than CPC
- Tried Yahoo! ads, but too expensive (\$500/day)

# A different geographical distribution

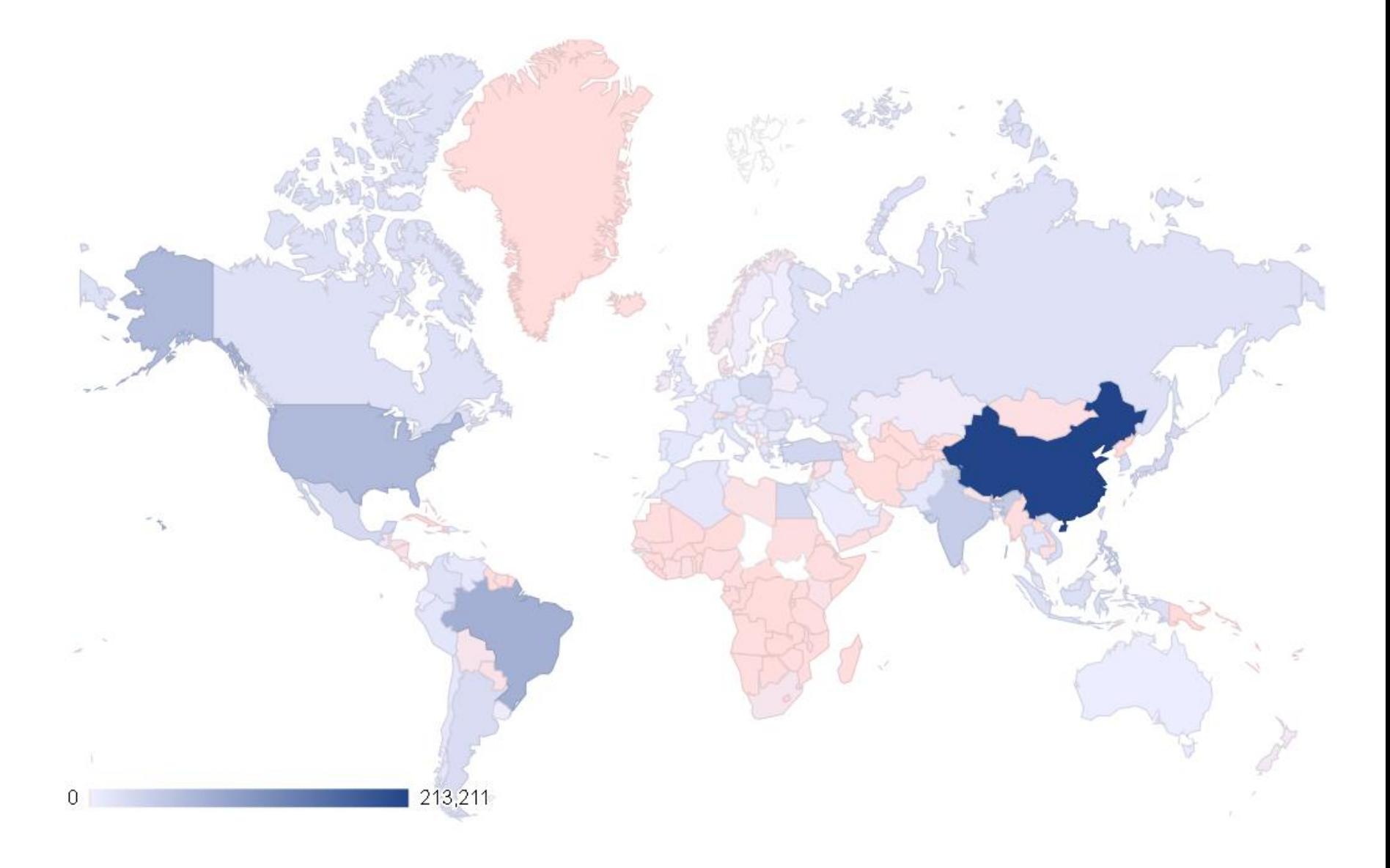

# A different geographical distribution

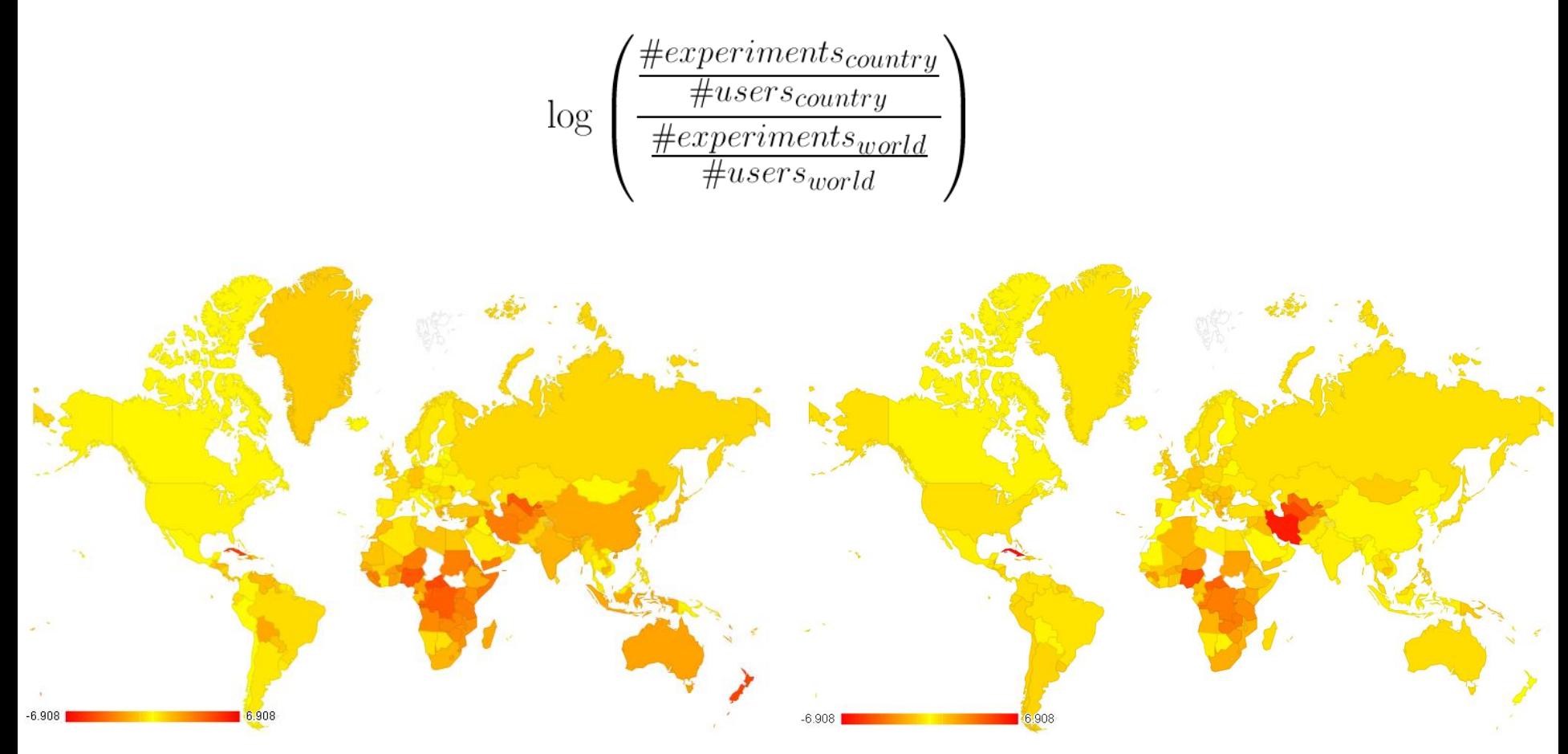

Space bias (APNIC) Space bias (replica)

### Time bias

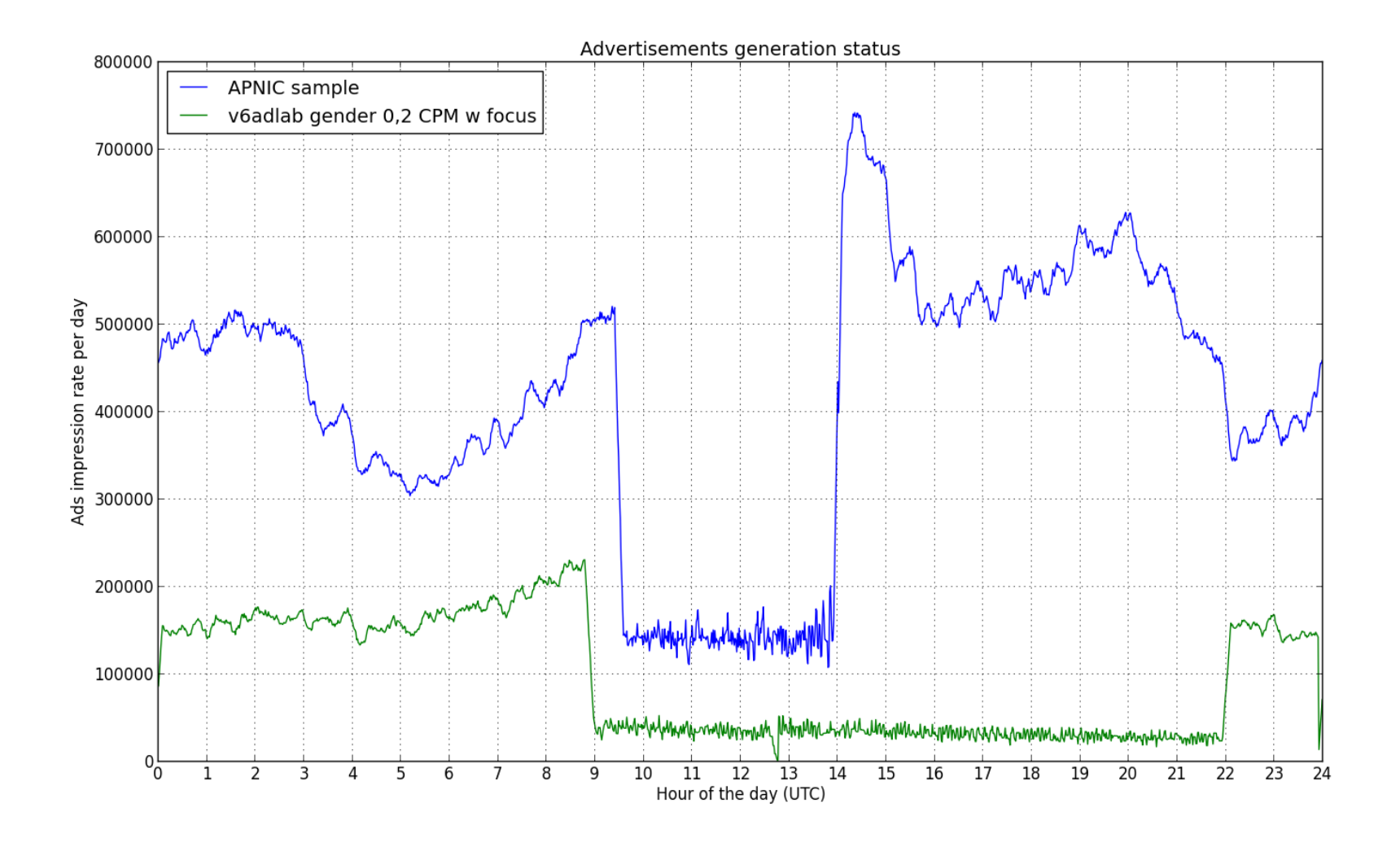

### Time bias

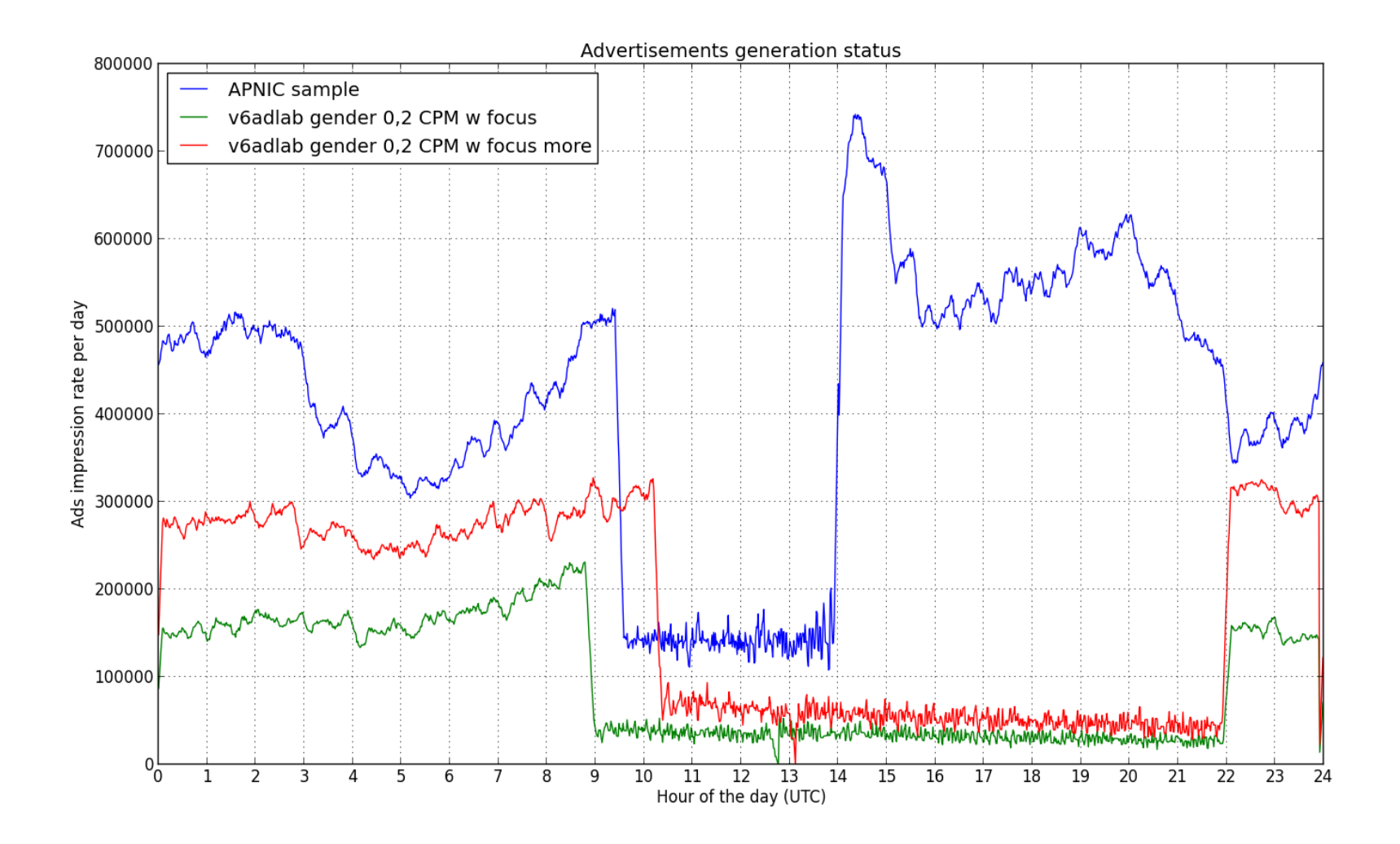

### Unexpected results…

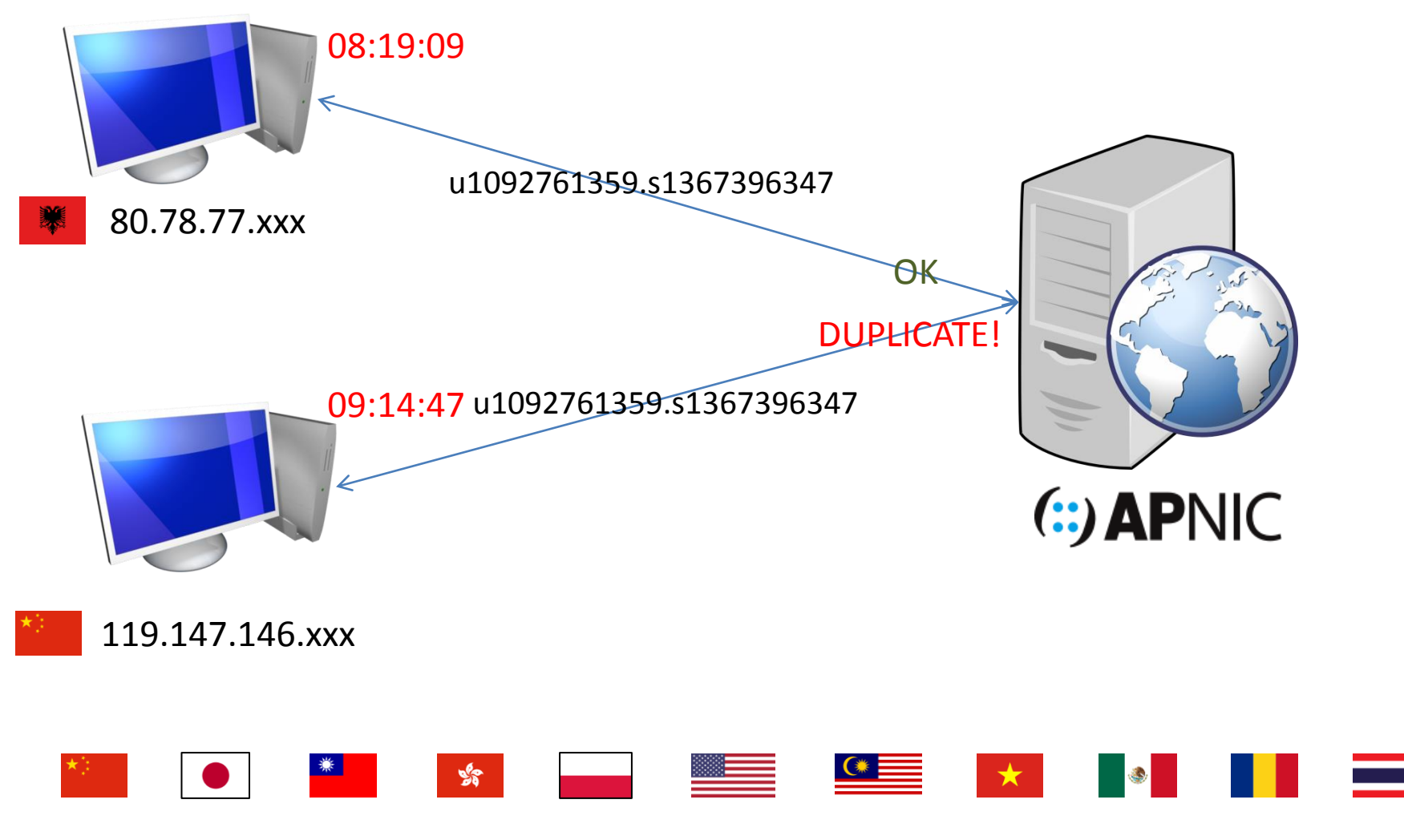

<http://www.potaroo.net/ispcol/2013-07/overlooking.html>

#### Fetching a AAAA-only DNS with IPv4, no problem!

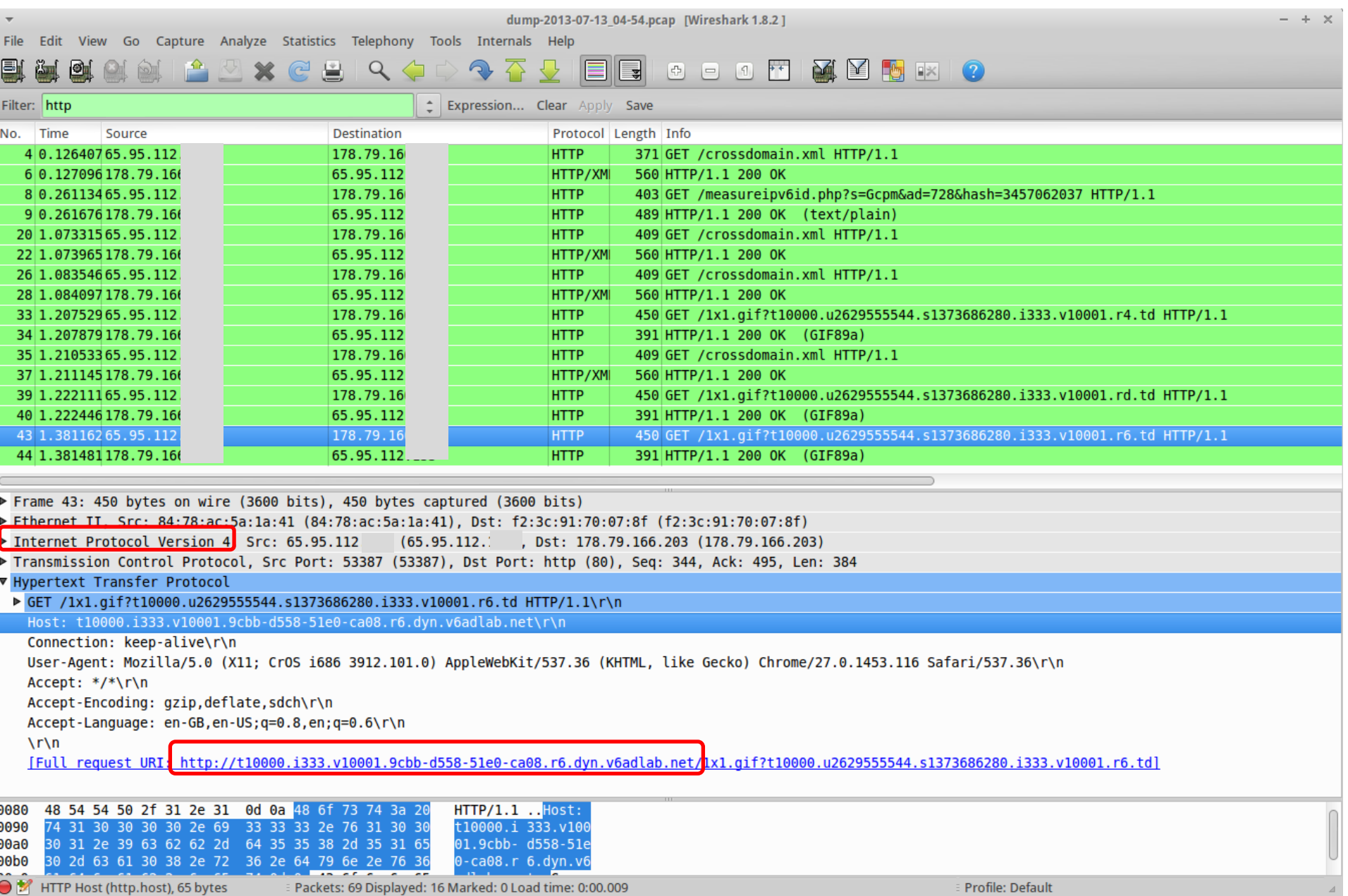

#### Fetching a literal IPv6 with IPv4, no problem!

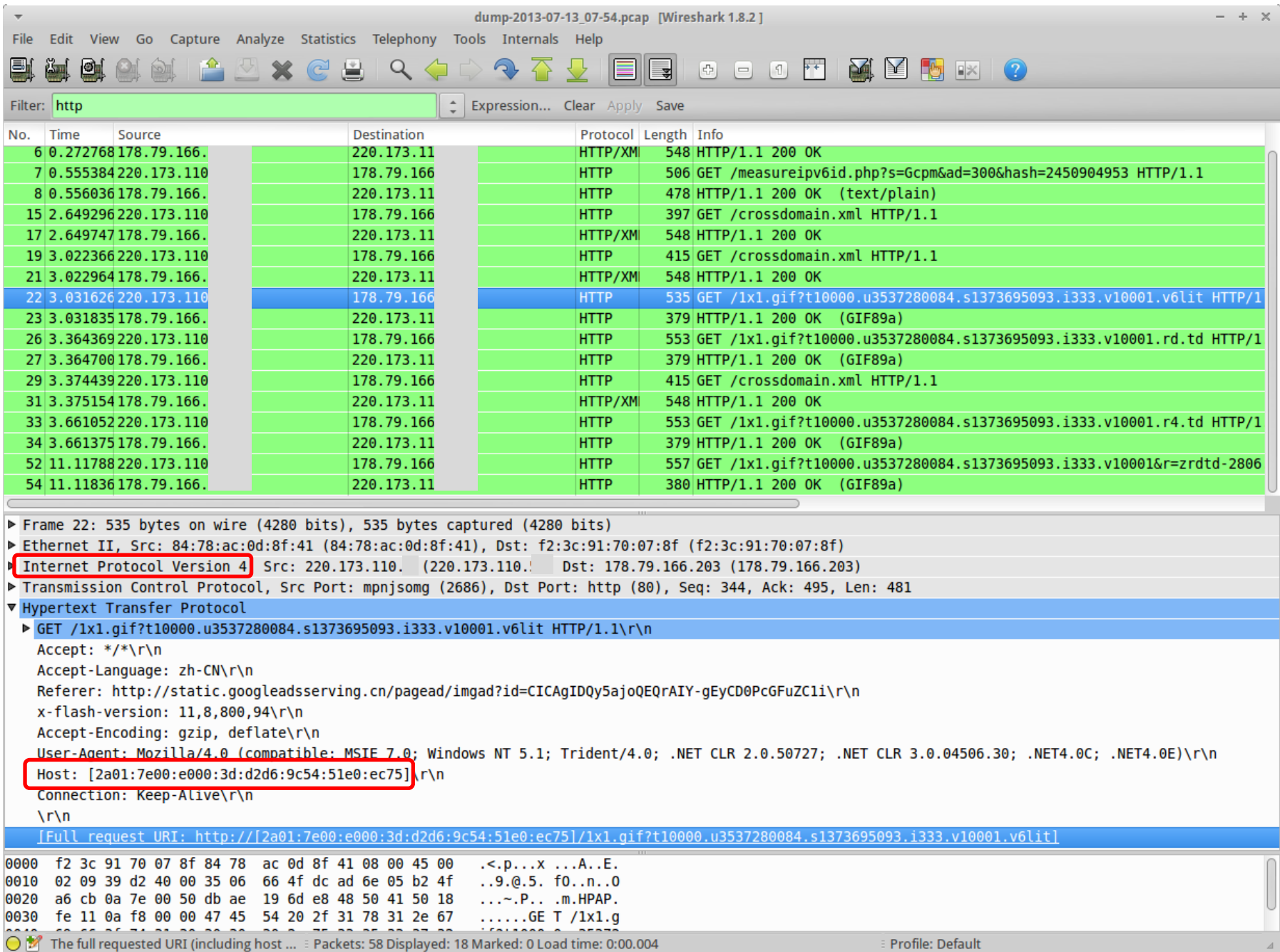

# Conclusion

– APNIC experiment can be reproduced

- Improvement on the geographical distribution, but not on the time distribution.
- Some hosts know how to use IPv4 to reach an IPv6 server, can you?

# Thank you